# Marbles on Pastelmat

All material © Kay Witt. All rights reserved. No part of this material may be reproduced in any form by any means without prior written permission of the author

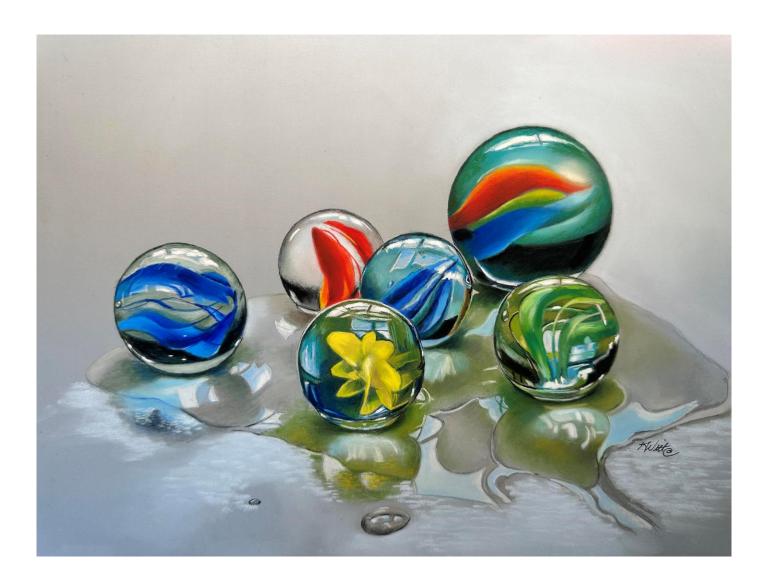

# MARBLE COLOR LIST

12 x 16 Light Blue Pastelmat

### CarbOthello Pencils

530 Emerald Green

440 Sky Blue

545 Emerald Green Light

750 Black

390 Indigo Blue

100 White

590 Viridian Matt

330 Purple

570 Leaf Green Middle

560 Leaf Green Pale

575 Leaf Green

704 Gray 3

720 Cold Grey #1

770 Payne's Grey

435 Ultramarine Blue Light

## Pitt Pencils

Pitt 159 Hooker's Green

Pitt 151 Prussian Blue

Pitt 174 Chrome Green

Pitt 165 Juniper Green

Pitt 172 Earth Green

Pitt 273 Warm Green

## **Conte & Derwent Pencils**

Conte 43 Prussian Green

Conte 3 Vermillion

Conte 37 Indian Yellow

Conte 39 Garnet Red

Conte 21 Green Blue

Conte 19 Purple

Conte 4 Yellow Medium

Conte 10 Ultramarine Blue

Derwent P330 Cerulean Blue

Derwent P370 Pale Spectrum Blue

# Nupastel

348 Endive Green

308 Palm Green

298 Bottle Green

278 Dark Green

208 Sap Green
257 Cadmium Yellow

# Rembrandt

640.7 Bluish Green

100.5 White

372.5 Permanent Red

570.7 Thalo Blue

570.9 Thalo Blue 700.5 Black

# Mt Vision

Mt Vision 544 Midnight Blue

Mt Vision 457 Warm Grey

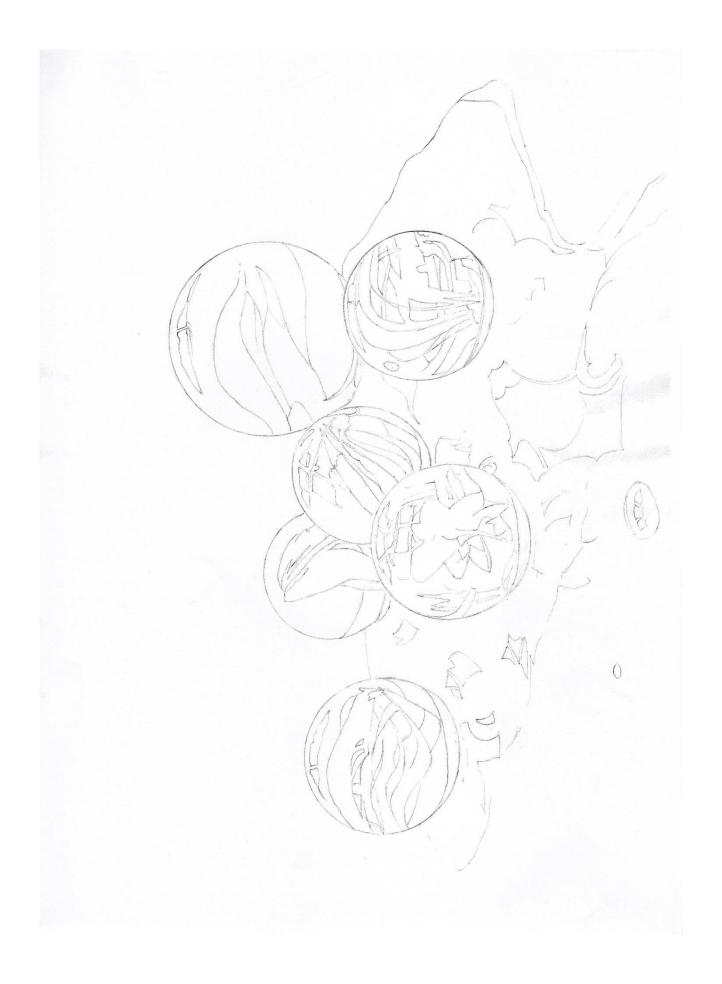

## Glass Marbles on Pastelmat

### Blue Green Shooter

Outline the largest marble with **Pitt Pastel Pencil 159 (Hooker's Green)** and fill in the marble with **640.7R (Bluish Green)**. Blend with a small blender till evenly colored.

Using Conte 43 (Prussian Green), add color inward from the outside edge of the top third of the marble (over the first stripe). Use CO 530 (Emerald Green) to blend a lighter green shade into the band moving toward the center of the stripe. Next add a blue with CO 440 (Sky Blue) working on the bottom edge of the stripe. To brighten add CO 545 (Emerald Green Light) over the blue area in the center. Finish by adding CO 530 (Emerald Green) as you move to the right side and finish with Conte 43 (Prussian Green). Darken the outside edges with CO 750 (Black) or CO 390 (Indigo Blue) and Pitt

**159 (Hooker's Green)**. Use **CO 100 (White)** to lighten the bottom right edge of the stripe.

Color in the top highlight with **CO 100 (White)** and use a soft **100.5R (White)** over top to brighten.

Color around the bands of the marble with CO 590 (Viridian Matt) and Conte 43 (Prussian Green). Add blue with CO 440 (Sky Blue) and lighten with CO 545 (Emerald Green Light). Darken around the right outside edge with Pitt 159 (Hooker's Green).

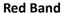

Outline the red band with Conte 3 (Vermillion). Then fill in the red band with 372.5R (Permanent Red). Blend well. Use CO 330 (Purple) to darken the red at

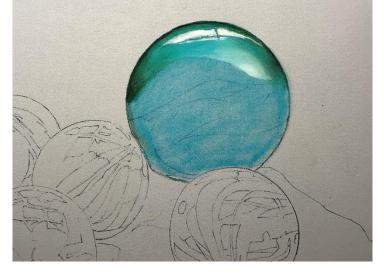

the bottom. Use **Conte 37 (Indian Yellow)** to add orange on the top right half of the red band and blend in to make orange. Intensify the red with **Conte 39 (Garnet Red).** Darken the outer left edge with **CO 750 (Black).** 

#### **Green Band**

Use CO 570 (Leaf Green Middle) for the light value at the top edge.
Lightening further with NP 348
(Endive) or CO 560 (Leaf Green Pale).
For the middle value, use NP 308
(Palm Green) or CO 575 (Leaf Green).
Use Conte 37 (Indian Yellow) along the top edge to change the color to yellow green. Darken the bottom edge with CO 590 (Viridian Matt) or CO 750
(Black).

Color the dark spot on the far left side with **Pitt 151 (Prussian Blue)** and darken with **CO 750 (Black)** if needed.

Add some lights to the area over the red band with **570.7R (Thalo Blue)** and

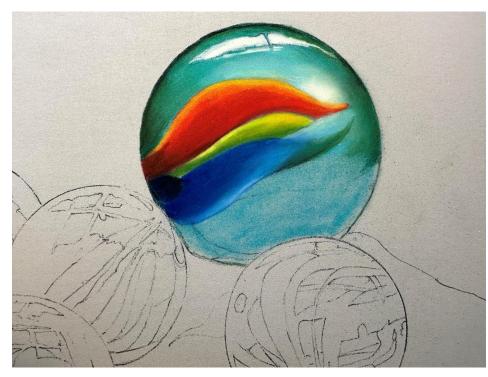

blend with small blender. Add a small amount of **570.9R (Thalo Blue)** to lighten further.

#### **Blue Band**

Base coat the area with Pitt 151 (Prussian Blue) and follow with Derwent P330 (Cerulean Blue) and add a light layer at the bottom with 570.7R (Thalo Blue).

Blend with small blender or finger blend. Use CO 590 (Viridian Matt) to add the darker green tip of the stripe. Use CO 440 (Sky Blue) to blend the area between the blue and red band.

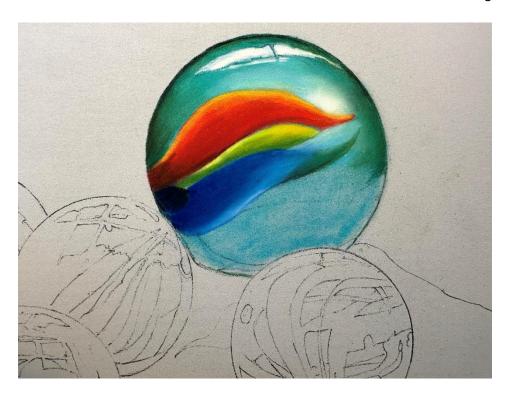

Use **Conte 43 (Prussian Green)** to add color to the blue green area under the blue band. Use **CO 530 (Emerald Green)** as you work toward the left side and **CO 545 (Emerald Green Light)** to add brighter light just under the blue band, finishing with additional **Conte 43 (Prussian Green)**. Use a small amount of **570.9R (Thalo Blue)** to make the area a little lighter. Darken the bottom edge with **Pitt 159 (Hooker's Green)** and **CO 750 (Black)** and use these to darken the outside right edge (which creates the illusion of roundness).

#### **Bottom of the Shooter**

Basecoat the bottom area with NP 298 (Bottle Green) and blend. Add a layer of Pitt 151 (Prussian Blue) and blend over

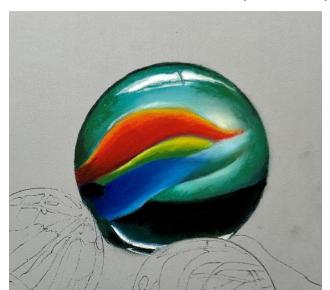

those areas and add **700.5R (Black)** to make it very dark and blend. Use the **CO 750 (Black)** to define the outside edge. Use a **CO 100 (White)** to add the highlight at the very bottom and fill in the small oval area with **Conte 43 (Prussian Green).** 

**Optional:** Use the **NP 278 (Dark Green)** in a loose manor to squiggle over the darker green areas creating an uneven more glass-like look.

#### **Green Marble**

Basecoat the left side of the green marble with NP 308 (Palm Green) or CO 575 (Leaf Green). Blend with small sponge.

Use CO 570 (Leaf Green Middle) for light areas on the inside edge next to the center ribbons avoiding the highlight at the top. Use CO 590 (Viridian Matt) to add dark at the top and on the left side

of the previous base coated area. Use a **Pitt 174 (Chrome Green)** and **Pitt 165 (Juniper Green)** for very dark areas. Use **Pitt 151 (Prussian Blue)** for the dark blue stripe under the dark green stripe. Darken with **CO 750 (Black)** if needed. Also use the darker greens as needed on the left edge of the marble. Add touches of **CO 545 (Emerald Green Light)** and **CO 100 (White)** to brighten the band on the left.

Draw the glass bubble by outlining the bubble with Pitt 165 (Juniper Green) and fill in the bubble with CO 590 (Viridian Matt). Use CO 100 (White) to mark the highlights. Use CO 750 (Black) to draw a black line (Shown in reference) and highlight with CO 100 (White). Outline the marble with Pitt 159 (Hooker's Green). Add a touch of blue on the left side with 570.7R (Thalo Blue). Mark highlight with CO 100 (White) and brighten with 100.5R (White).

Add the bright highlight midway on the inner left side with CO 560 (Leaf Green Pale).

\*(Shadow at base of the shooter pictured in the photo above: Use NP 298 (Bottle Green) to add the darkest color at the base of the shooter. Use CO 575 (Leaf Green) to add medium color next to the dark and blend the two colors together. Deepen the dark green next to base of the marble

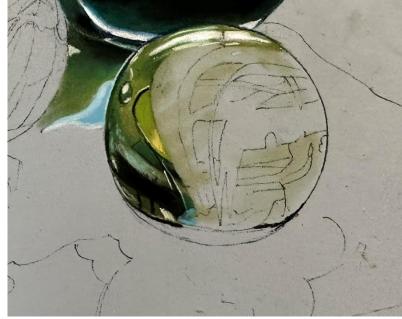

with CO 750 (Black). Add a touch of Conte 43 (Prussian Green) and CO 530 (Emerald Green) to reflect the green of the shooter into the shadow. Add CO 100 (White) and CO 440 (Sky Blue) to the right side of the shadow area.)

#### **Green Bands**

First ribbon on the left: Use CO 530 (Emerald Green). As it turns downward add CO 560 (Leaf Green Pale) to add a highlight color and turning downward again use NP 278 (Dark Green) down the outside edge and lighten with NP 348 (Endive Green). Fill in the rest of the stripe with NP 278 (Dark Green). Lighten inside edge with CO 545 (Emerald Green Light) and then add a little more CO 530 (Emerald Green) to punch up the color and smooth out the surface.

Switching back to CO 545 (Emerald Green Light) as needed.

Color second stripe with NP 278 (Dark Green) and add CO 530 (Emerald Green). Add bright highlight with CO 100 (White). Lighten the top of the stripe with CO 570 (Leaf Green Middle). Add small ribbon to the right with NP 348 (Endive Green) and add some CO 100 (White) to bottom edge and narrow downward turn to lighten.

Add NP308 (Palm Green) to fill in spaces between the ribbons. Outline small areas and fill in other darker small areas with Pitt 174 (Chrome Green). Use CO 750 (Black) to darken the small green areas. For other small areas of middle value green on the right, use CO 575 (Leaf Green).

Outline the outside edge of the marble with Pitt 174 (Chrome Green) and CO 750 (Black). Use CO 570 (Leaf Green Middle) to finish the ribbon down the middle and add a layer of CO 545 (Emerald Green Light) over the bottom part of that ribbon. Fill in the next ribbon with NP 278 (Dark Green) and add light

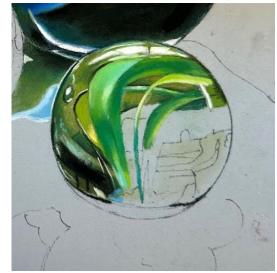

with NP 348 (Endive Green). Add additional white lights with CO 100 (White) and darks with CO 750 (Black).

Use CO 530 (Emerald Green) to fill the stripe midway in the marble and the piece that turns downward. Use NP 278 (Dark Green) to darken the bottom half of the stripe. Blend that area with a small blender. Use CO 100 (White) and CO 440 (Sky Blue) to fill small shapes under the stripe. Add CO 545 (Emerald Green Light) to add a light on the top left edge of the stripe. Use Pitt 174 (Chrome Green) and CO 390 (Indigo Blue) and Pitt 151 (Prussian Blue) to color the horizontal stripes under the white shape in the lower right of the marble. Blend it out and down and add CO 440 (Sky Blue) over that shape coloring downward on the marble. Adjust the color with CO 100 (White) and add green if needed.

Use CO 750 (Black) to draw in small shapes at bottom. Fill in with 700.5R (Black), blend well, and add small green reflections at the bottom with CO 530 (Emerald Green) and CO 590 (Viridian Matt). Add bright white highlights with the edge of 100.5R (White). Even

up outside edge with CO 750 (Black). Clean up edges with a kneaded eraser as needed.

Draw a white line across the bottom with **CO 100 (White).** Draw a line under the white with **Pitt 174 (Chrome Green).** Fill in the bottom with **CO 590 (Viridian Matt).** Add light on the left side with **NP 208 (Sap Green).** Blend well, add black line underneath. Add additional bright whites with **100.5R (White).** 

\*Add shadow under marble with **NP 308 (Palm Green)** and **CO 575 (Leaf Green)**. Use **CO 750 (Black)** to darken under the marble.

#### **Blue Marble**

Color the left side of the top of the blue marble with **Conte 43 (Prussian Green)** and **Conte 21 (Blue Green).** Be careful to color around the highlight area (squares) on the top of the marble. Use your **CO 590 (Viridian Matt)** to outline the

outside of the marble. Shade with Pitt 159 (Hooker's Green) and blend well. Color the highlight areas at the top with Derwent P370 (Pale Spectrum Blue).

Use the CO 100 (White) to outline the highlight areas on the right sides of the larger boxes and the top boxes use the white pencil to blend over the top. Darken the top of the marble with CO 390 (Indigo Blue). Add a bit more CO 100 (White) to the upper highlight areas. Use the CO 440 (Sky Blue) to the upper third of the lower 2 highlights. Add more Conte 43 (Prussian Green) and Conte 21 (Green Blue) to the marble on the left side and blend well.

On the left side where it meets with the marble underneath, add NP 298 (Bottle Green) and blend and then color Pitt 151 (Prussian Blue) to make a dark blue green at that left edge. Blend

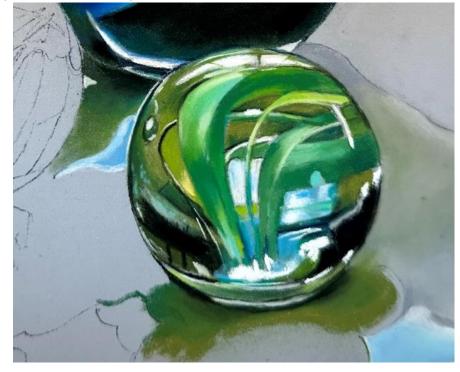

well. Use the Derwent P 370 (Pale Spectrum Blue) to add light blue to the marble right below the highlight. Add white

highlights on the outside edge with **CO 100 (White).** Add **100.5R (White)** to brighten the highlights with this softer pastel.

Color the edge of the first stripe with CO 440 (Sky Blue) followed (moving inward) with Derwent P330 (Cerulean Blue). Blend well. Add Conte 10 (Ultramarine Blue) to the outside edge and another layer of Derwent P330 (Cerulean Blue) to the center of the stripe.

Use the **Derwent P370 (Pale Spectrum Blue)** on the top right side of the marble and outline the top edge with **Pitt 165** (**Juniper Green**). Go over this with **CO 750 (Black)** and add a thin line of **CO 100 (White)** on the outside of the black that was previously applied. Use **Conte 21 (Green Blue)** to add blue at the top and <u>alternate</u> stripes on the marble moving right. Shade a bit with the addition of **Conte 43 (Prussian Green)**.

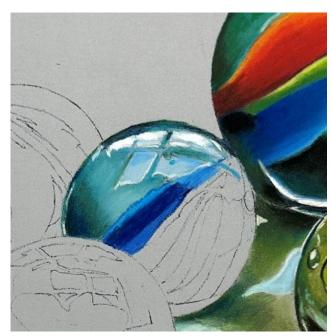

This helps fill in the tooth and then blend with a blender. Fill in the stripe to the left with **Pitt 151 (Prussian Blue).** Outline the little air bubble in the marble at the top right with **CO 100 (White)** and then add the dark center with **Pitt 151 (Prussian Blue).** 

Use **Derwent 330** (**Cerulean Blue**) to add the next stripe just to the left of the darker blue stripe. Blend and shade with **Pitt 151** (**Prussian Blue**). Shade the next stripe to the right with **Pitt 165** (**Juniper Green**). Highlight with **Derwent P370** (**Pale Spectrum Blue**). Moving right fill in the next stripe with **Pitt 151** (**Prussian Blue**). Blend over the darker blue with **CO 440** (**Sky Blue**) to lighten. And darken near the base with **CO 750** (**Black**). Fill in the next stripe with **CO 440** (**Sky Blue**). Darken with **Pitt 151** (**Prussian Blue**) and use **Pitt 165** (**Juniper Green**) to add a touch of green. Add light at the top of the marble with **CO 100** (**White**) in a zig zag pattern. Fill in the next stripe with **Conte 43** (**Prussian Green**) and glaze

CO 100 (White) over it. Outline the bottom third of the marble with CO 750 (Black) and fill in with 700.5R (Black). Add highlights on the left and the stripe just finished with a glaze of CO 545 (Emerald Green Light). Fill in last stripe with Pitt 174 (Chrome Green). Outline and brighten up the stripe with CO 570 (Leaf Green Middle). Darken with Pitt 151 (Prussian Blue). Fill in the last little bottom area with Derwent P370 (Pale Spectrum Blue). Brighten with a touch of CO 440 (Sky Blue). Use CO 750 (Black) to add a deep shadow under the marble.

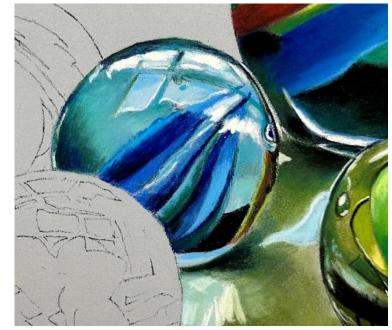

#### **Red Marble**

Outline the marble with CO 704 (Gray 3) and darken the outline if needed with CO 750 (Black). Base coat the marble (around the red areas) with Mt Vision 457 (Warm Gray). Blend with blender and shade the marble with CO 770 (Payne's Grey) and CO 704 (Gray 3). Add a touch of green to the gray on the left side with Conte 43 (Prussian Green). Blend. Use 570.9R (Thalo Blue) with 100.5R (White) over the blue to lighten the marble. Use CO 750 (Black) to outline the small rectangle on the left of the marble and fill in with black. Make a small highlight on the rectangle with CO 100 (White). Darken the rectangle with 700.5R (Black). Brighten the light areas on the marble with 100.5R (White). Use CO 100 (White) to place a highlight at the very top of the marble and brighten with 100.5R (White).

Outline the red shapes with Conte 3 (Vermillion). Fill in the shapes with 372.5R (Permanent Red). Blend. Intensify the

red with Conte 39 (Garnet Red). Add darker red with Conte 19 (Purple). Use Conte 37 (Indian Yellow) on the left side of the main red shape to make an orange color by mixing with the red. Intensify the yellow orange with a little Conte 39 (Garnet Red) as needed. Use CO 750 (Black) to glaze (apply lightly) over the bottom of the red shape to darken. Add CO 100 (White) to the very bottom under the black.

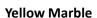

Outline the top of the marble with CO 100 (White) and on the left side. Use CO 750 (Black) to outline the right side. Use the CO 100 (White) to outline the small highlight shapes at the top of the marble and fill them in. Outline the 4 shapes underneath with CO 440 (Sky Blue). Outline with CO 100

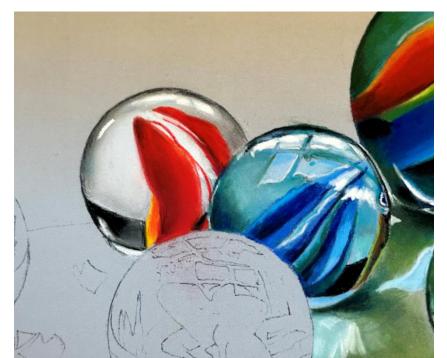

(White). Shade the upper rectangle with CO 530 (Emerald Green) on the left side. Outline the shape on the left with CO 440 (Sky Blue) and fill in. Add Conte 43 (Prussian Green) to the top of the shape in a zigzag shape. Then add some stripes with CO 100 (White).

Fill in the background at the top (around the yellow shape) with NP 308 (Palm Green). Blend. Use Pitt 159 (Hooker's Green) to shade the upper edges and the interior of the marble. Use Pitt 165 (Juniper Green) to also darken.

Add more NP 308 (Palm Green) around the yellow shape. Blend using Conte 43 (Prussian Green) over the Palm Green on the left side of the yellow shape. Use the CO 545 (Emerald Green Light) to add lights to the left side of the marble around the white shape and at the top.

Blend the NP 308 (Palm Green) on the right side of the marble around the yellow shape and at the bottom and the rest of the way around to the white shape. Fill in the shape at the bottom of the marble with Pitt 151 (Prussian Blue). Fill in the small shape over the dark blue with CO 530 (Emerald Green) and

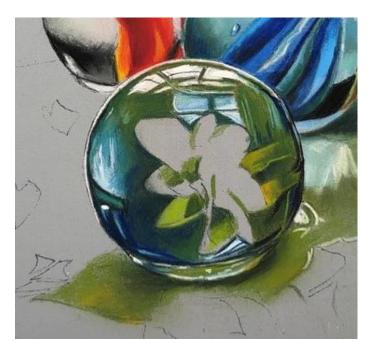

shade with Pitt 159 (Hooker's Green) and outline with CO 750 (Black). Intensify the blue with Pitt 151 (Prussian Blue) and Pitt 159 (Hooker's Green).

Use **Pitt 151 (Prussian Blue)** to add more blue color into the bottom left side of the marble. This is reflected color from the blue marble to the left.

Add the darker shapes on the right side (all the way down) with CO 590 (Viridian Matt) and highlight with CO 545 (Emerald Green Light). And just to the right on the edge use Pitt 151 (Prussian Blue). Use CO 750 (Black) on the outer edge. Use Pitt 165 (Juniper Green) to add the darker green shapes on the lower right. Darken with CO 750 (Black). Highlight with CO 570 (Leaf Green Middle) and add a touch of yellow orange with Conte 37 (Indian Yellow) — this is a reflection from the yellow center. Continue to darken and strengthen the colors. Fill in the bottom of the marble with CO 575 (Leaf Green). Outline with CO 100 (White). Add a little light blue

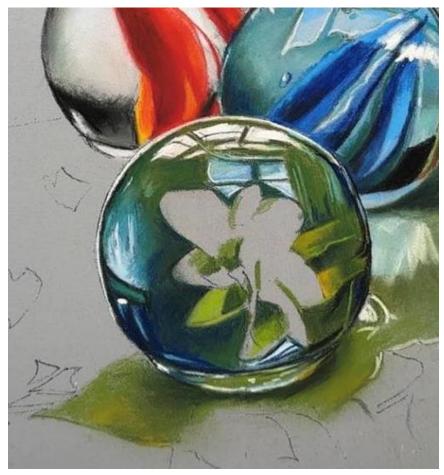

with CO 440 (Sky Blue) to the bottom and add bright highlights with 100.5R (White). Add green for the shadow with CO 575 (Leaf Green) and use the other darker greens used previously to add darker shadows under the marble. Darken further with CO 750 (Black). Add some the Conte 37 (Indian Yellow) that reflects underneath the marble.

#### **Yellow Flower Shape**

Add green to the center of the shape as shadow areas with **CO 575 (Leaf Green)** and **Pitt 165 (Juniper Green).** Lighten with **CO 570 (Leaf Green Middle).** (See photo at top of this page).

Use NP 257 (Cadmium Yellow) to color the bright yellow shape and blend into the green shadows. Add more green with

**CO 575 (Leaf Green)** into the yellow. Brighten the yellow on the edges and around the bottom with **Conte 4 (Yellow Medium).** Use the brightest white, **100.5R (White)** for the brightest light.

#### **Last Blue Marble**

Outline the marble around the entire edge with **Pitt 165 (Juniper Green).** And shade the inside shape above the first strip and around the white highlight shapes with **Pitt 172 (Earth Green).** Shade and lighten the green grey previously applied, underneath with **CO 100 (White)** and above, darken the green with **Pitt 165 (Juniper Green).** Color in the highlight areas at the top with

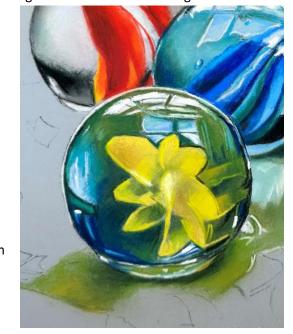

CO 100 (White). Fill in the lower highlight area with **Derwent P370 (Pale Spectrum Blue)** and a little over the light green area.

Continue to add Pitt 172 (Earth Green) to the small areas around the first blue stripe. Fill the first blue stripe with Derwent P330 (Cerulean Blue) and blend lightly. In the small shapes underneath, add CO 440 (Sky Blue). To darken, use Pitt 151 (Prussian Blue) at the top of the stripe and blend in. Use Conte 10 (Ultramarine Blue) to add brighter blue color (and to smooth out the color) to the bottom of the stripe. Blend. Add some darker green, Pitt 165 (Juniper Green) on the outer edges of the stripes. Darken further with CO 750 (Black). Use the CO 100 (White) to add highlight to the pale blue shapes under the stripe. At the top of the stripe, use Pitt 151 (Prussian Blue) to add a dark blue. Use CO 440 (Sky Blue) to brighten up the base of the stripe.

Use **Pitt 172 (Earth Green)** to color the area under the first stripe and around the second stripe. Add the air bubble by using **Pitt 165 (Juniper Green)** to outline the bubble. Use **CO 100 (White)** to add a bright highlight (at the top) and a pale secondary light at the bottom. Darken the left side of the marble with **CO 750 (Black).** 

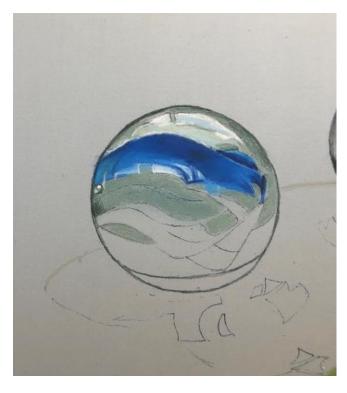

Use **CO 440 (Sky Blue)** to make small thin squiggly lines into the dark blue stripe. Add the next thin blue stripe with **Conte 10 (Ultramarine Blue)** and **Pitt 151 (Prussian Blue)**. Add **Derwent P330 (Cerulean Blue)** on the wider part of the stripe on the right.

Shade above the blue band with Pitt 165 (Juniper Green). Use Conte 10 (Ultramarine Blue) to shade the smaller blue

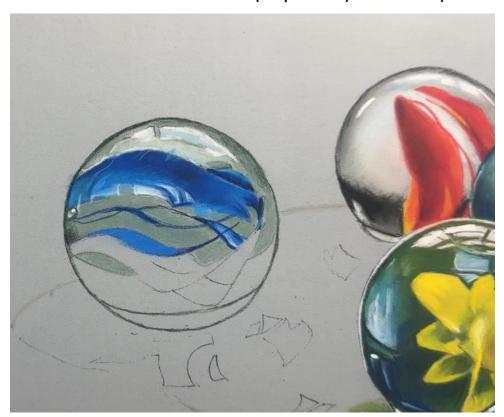

band at the top and use Pitt 151 (Prussian Blue) to darken the thin area on the right of the smaller stripe. Fill in the next stripe with Derwent P330 (Cerulean Blue) and add a lighter area with CO 440 (Sky Blue). Darken with Pitt 151 (Prussian Blue) at the bottom.

Fill in the left side of the stripe with Derwent P330 (Cerulean Blue) and lighten the top edge with CO 440 (Sky Blue). Fill in the last blue stripe in the same way and use Conte 10 (Ultramarine Blue) to punch up the color. Use Pitt 151 (Prussian Blue) on the right side to add dark blue at the edge of the marble.

Use Pitt 165 (Juniper Green) to add dark green to the shape on the bottom right of the marble. Fill in the shape on the left side with Pitt 165 (Juniper Green). Line that shape of the marble with a thin line of CO 100 (White) and CO 750 (Black). Use Pitt 151 (Prussian Blue) over the green to fill in the

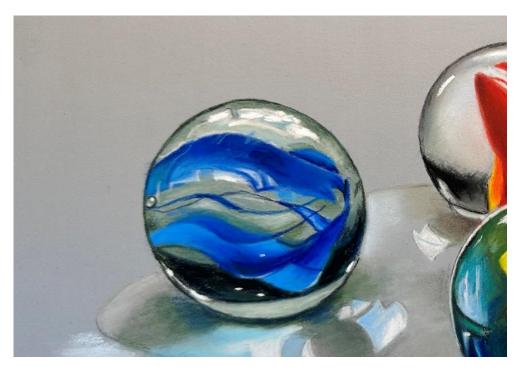

shape. Then add a layer of CO 750 (Black) to darken. Add a bit of 700.5R (Black) to darken both of the bottom shapes further. Use the CO 100 (White) to glaze over and lighten other areas as needed. Fill in bottom area with Pitt 172 (Earth Green). Cover with CO 100 (White) to lighten and outline with a CO 750 (Black). Add highlights with 100.5R (White) to finish.

#### **Shadows and Water**

#### **Colors used in the following discussion:**

| Greys                                                    | Accent Colors                                           |
|----------------------------------------------------------|---------------------------------------------------------|
| Pitt 273 (Warm Green) (for dark grey areas in the water) | Conte 37 (Indian Yellow)                                |
| CO 704 (Gray 3)                                          | CO 435 (Ultramarine Blue Light)                         |
| CO 750 (Black)                                           | CO 440 (Sky Blue)                                       |
| CO 100 (White)                                           | Pitt 151 (Prussian Blue)                                |
| CO 720 (Cold Grey #1)                                    | Conte 4 (Yellow Medium)                                 |
| Green                                                    |                                                         |
|                                                          | Use Rembrandt 570.9 Thalo Blue for reflected blue light |
| CO 575 (Leaf Green)                                      | in the water. Blend well.                               |
| Pitt 165 (Juniper Green)                                 |                                                         |
| Pitt 174 (Chrome Green)                                  | Shadow with CO 750 (Black).                             |
| Pitt 172 (Earth Green)                                   |                                                         |
| Pitt 159 (Hooker's Green)                                | Use Mt Vison 544 Midnight Blue to add lighter tone on   |
|                                                          | the surface to lighten and add texture to the surface.  |

Beginning with the shadow at base of the shooter, in the photo above, use NP 298 (Bottle Green) to add the darkest color at the base of the shooter. Use CO 575 (Leaf Green) to add medium color next to the dark and blend the two colors together. Deepen the dark green next to base of the marble with CO 750 (Black). Add a touch of Conte 43 (Prussian Green) and CO 530 (Emerald Green) to reflect the green of the shooter into the shadow. Add CO 100 (White) and CO 440 (Sky Blue) to the right side of the shadow area.

Moving to the right side of the green marble, where the water is located, add a base coat of **CO 704 (Gray 3),** filling in the area along the outline up to the shadow cast by the green marble. Add some green to the grey area with **CO 575 (Leaf Green).** Use **Pitt 273 (Warm Green)** to make a darker edge along the grey area.

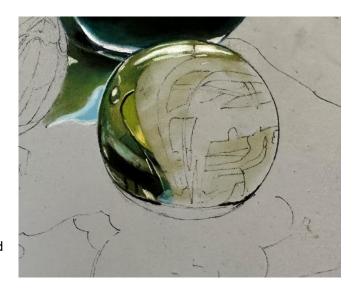

Create a shadow under the green marble with CO 575 (Leaf Green) as the base and deepen with CO 750 (Black). More green colors can be added. Use CO 100 (White) to outline the highlight area of the water under the green marble shadow. Fill in the area under the white with 570.9R (Thalo Blue). Deepen the blue with Derwent P330 (Cerulean Blue). Color in the area under the green marble with NP 308 (Palm Green) avoiding the lighter area of reflection directly underneath. Blend. Using CO 440 (Sky Blue), add blue in the reflection area. Add Pitt 165 (Juniper Green) and Pitt 174 (Chrome Green). Blend. Darken the edges with CO 750 (Black). Color in the water to the left with CO 440 (Sky Blue). Add CO 100 (White). Outline the left edge of the shadow with CO 100 (White). Use CO 100 (White) to add highlight shapes in the center of the shadow.

Continue adding the shadow between the blue, green and vellow marble with a basecoat of NP 308 (Palm Green). Leave the light blue shape uncolored. Blend the green. Add some CO 704 (Gray 3) to the grey. Add Pitt 151 (Prussian Blue) to the base of the blue marble followed with CO 590 (Viridian Matt). Blend. Color in the blue shape under the blue marble with 570.9R (Thalo Blue). Blend and highlight with 100.5R (White). Define with CO 100 (White). Darken under the shape with Pitt 165 (Juniper

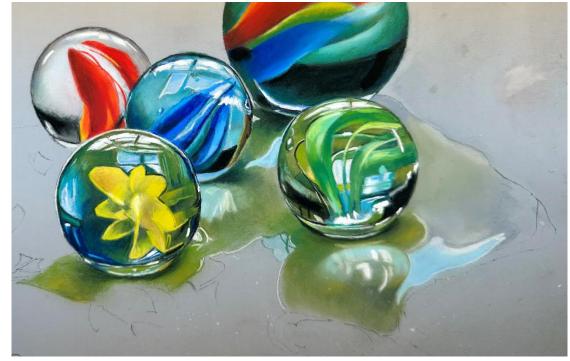

**Green).** Add a little more **570.9R** (**Thalo Blue**) to highlight the reflection under the green marble and draw a line under the water with **CO 100** (**White**). Use **Conte 37** (**Indian Yellow**) to add touches of color into the reflection of the green marble. Add more green with **CO 575** (**Leaf Green**) and darken with **CO 590** (**Viridian Matt**) in the reflection.

Under the yellow marble, use CO 575 (Leaf Green) to place a layer of color and darken with Pitt 165 (Juniper Green). Use CO 100 (White) to add white highlights behind the marble and continue to use CO 575 (Leaf Green) to add color. Darkening with Pitt 165 (Juniper Green). Add warm reflections of the yellow flower in the shadow with Conte 37 (Indian Yellow). Use CO 750 (Black) to darken the shadow up under the marble.

Under the blue marble at the outside edge, color the shadow underneath with **Pitt 165 (Juniper Green)**, blending in **CO 575 (Leaf Green)** as you move outward into the shadow area. Use **570.9 (Thalo Blue)** to add a large blue highlight area.

Blend. Add some **CO 750** (**Black**) to darken up under the marble. Use **CO 100** (**White**) to add the highlights in the shadows.

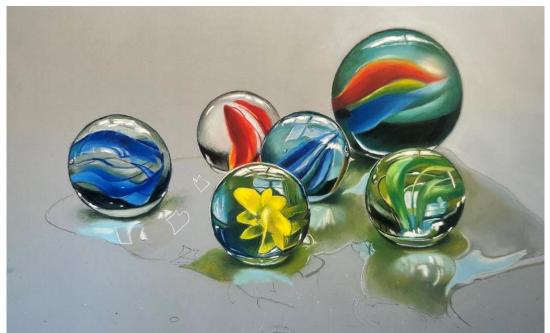

Continue to color in the water areas with CO 704 (Gray 3), Pitt 273 (Warm Green) and use CO 575 (Leaf Green) and Pitt 165 (Juniper Green) to darken. Use CO 100 (White) to add highlights and 100.5R (White) for brighter highlights in the water reflections. Use CO 440 (Sky Blue) and CO 435 (Ultramarine Blue Light) to add the reflection of the sky into the water.

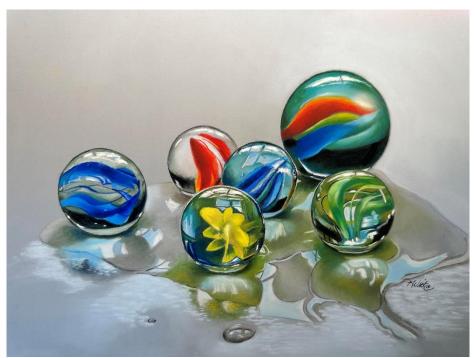

Add 570.9R (Thalo Blue) under the blue marble just past the waterline of the water on the surface and darken underneath it with Pitt 273 (Warm Green). Use the CO 100 (White) to add little small marks to represent reflections in the water on top of the blue. Use Mt Vision 544 (Midnight Blue) to lighten the area to the right of the just placed blue and blend well. Also place this color in front of the "water" under the green marble and blend.

Use the **Mt Vision 544 (Midnight Blue)** to make little marks in the foreground to represent light reflections.